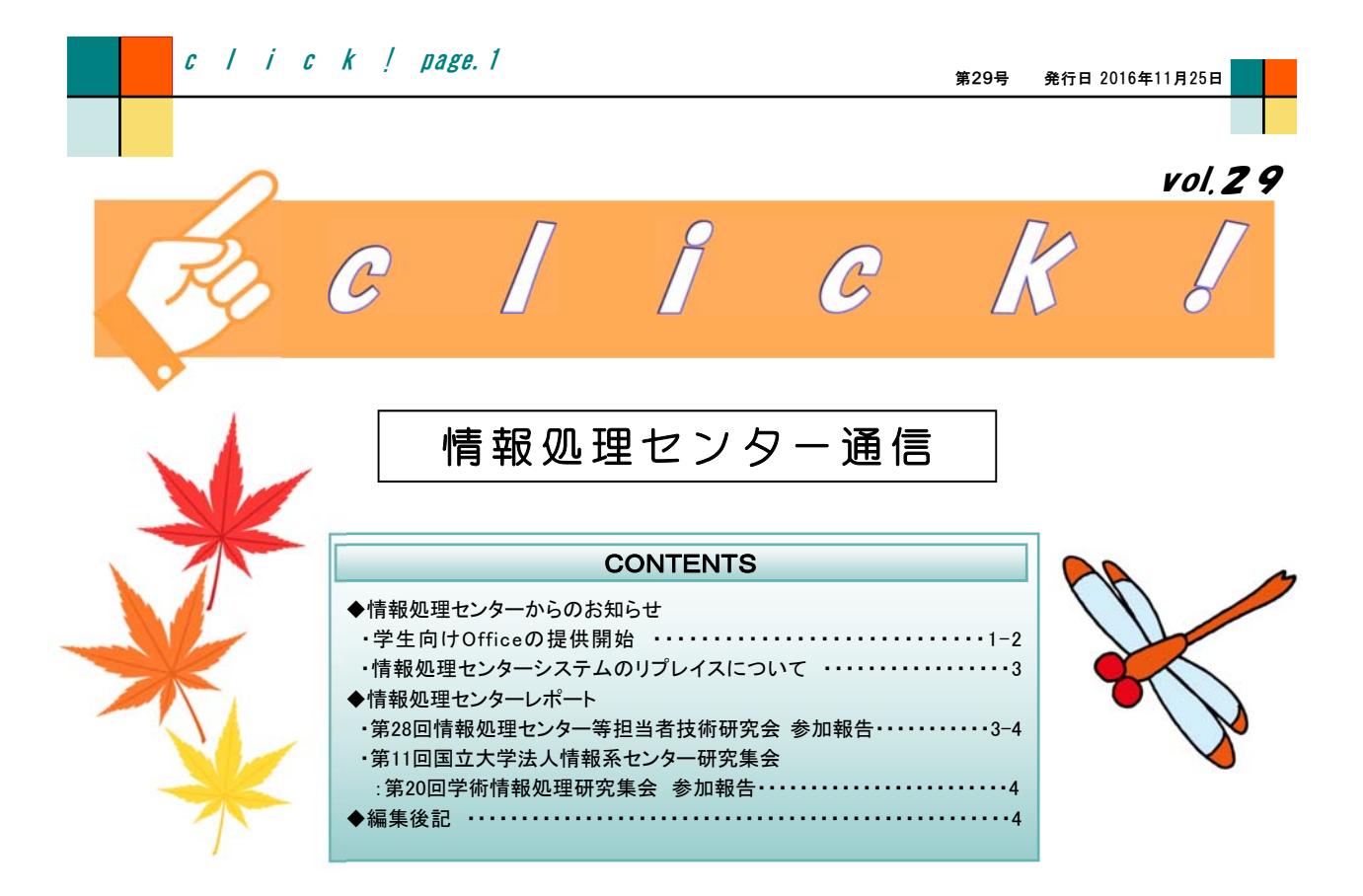

# ◆ 情報処理センターからのお知らせ

# **●学生向けOfficeの提供開始**

 2016年11月より学生向けにOffice製品の提供を開始しました。本学はマイクロソフトと総合契約しており、在学 生の個人PCでOfficeソフトやOneDriveが利用できるようになります。なお教職員向けOfficeは2016年4月から提 供しています。

# ・利用できる対象者・期間について

 利用できる学生の区分は、「東京学芸大学に在籍する大学生(教育学部,大学院,連合学校教育学研究科,専 攻科,研究生等)」です。利用者の大学メールアカウント(@st.u-gakugei.ac.jp)にOfficeのライセンスが付与され Word等のソフトが利用できます。

 在学中のみ利用できます。卒業・修了・退学・除籍等で大学から籍が外れるとライセンスがなくなり利用できなく なります。※卒業・修了の場合はメールアドレスは消えずにメール機能のみ使用できます。退学・除籍ではメール アドレスも消去されます。

# ・大学メールの添付方法変更

OneDrive有効化に伴い、大学メールにファイルを添付する際の操作方法が若干変わります。

詳しくはclick28号内の「大学メールの添付方法変更について」を参照して下さい。

# ・詳細情報へのリンク

学芸ポータル マイクロソフト総合契約 (大学生対象)について

http://www.u-gakugei.ac.jp/websystem/ovs\_sa/index\_sa.html

マイクロソフト 学生向けOffice365ポータル

https://www.microsoft.com/ja-jp/office/365/education/portal-top.aspx

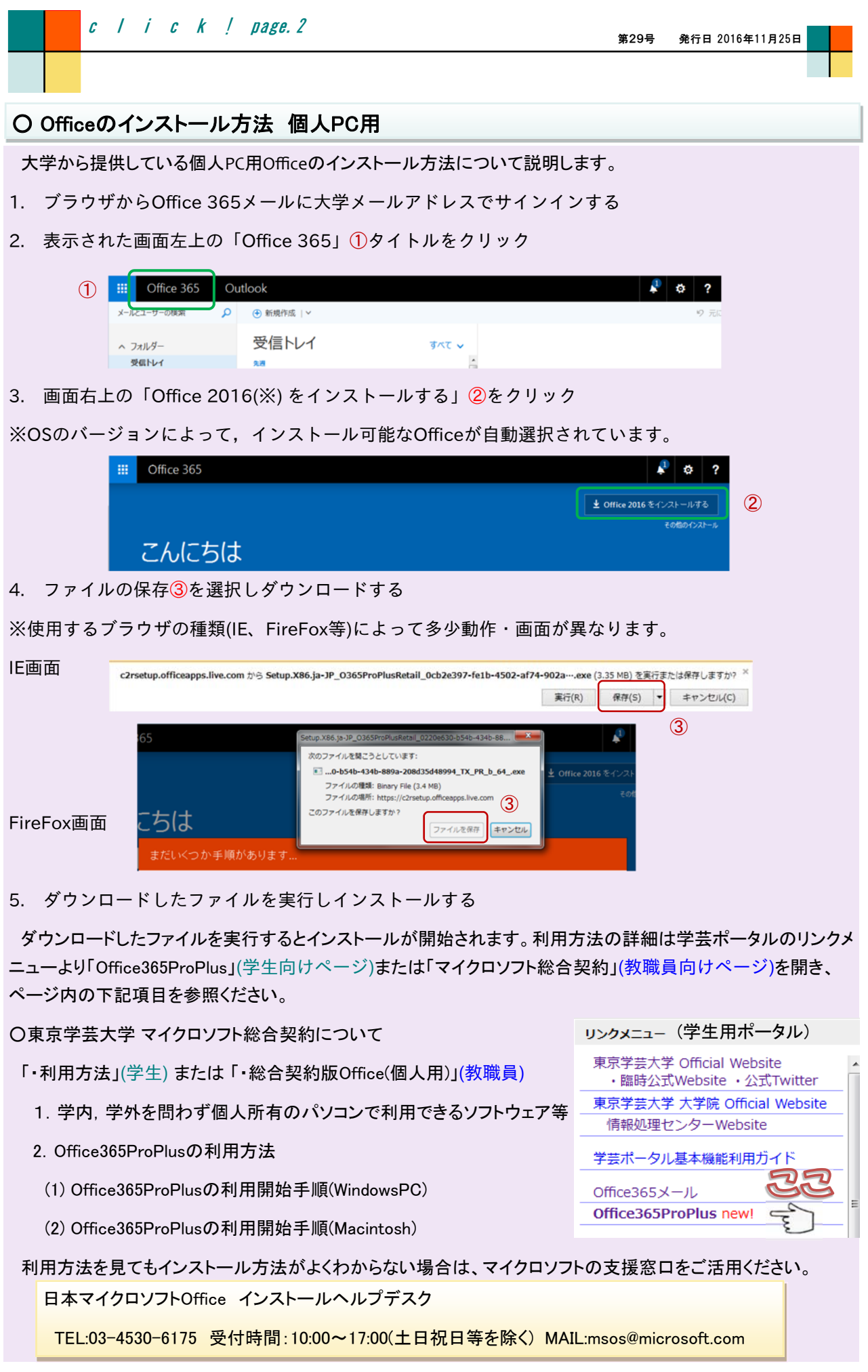

# ● 情報処理センターシステムのリプレイスについて

2017年3月情報処理センターシステムのリプレイスが行われ、現在のシステムが一新されます。

このリプレイスに伴う変更点についてお知らせします。

# ○ 無線LANのアクセスポイント増加

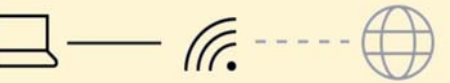

 現在学内には公開している無線アクセスポイントが点在しています。このアクセスポイントとノートPC等を繋い で無線LANが利用できます。現在の学内無線LAN環境については下記リンクを参照ください。

 リプレイス後は講義棟の教室を中心にアクセスポイントを増設し、無線LANが利用できる教室が増えます。タ ブレットやノートPCを利用した授業や演習がいつでも可能になります。

#### ・アクセスポイント設置教室(予定)

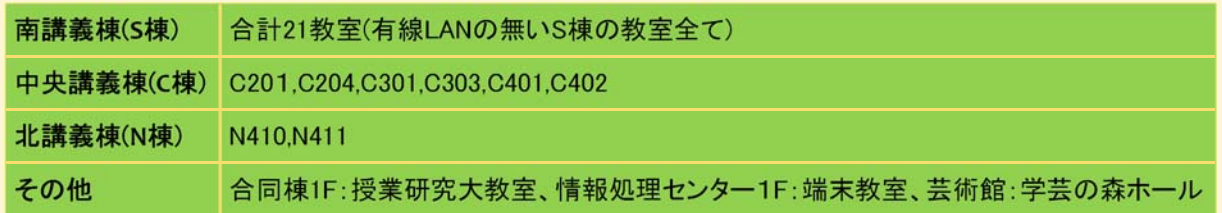

・現在の学内無線LANについて

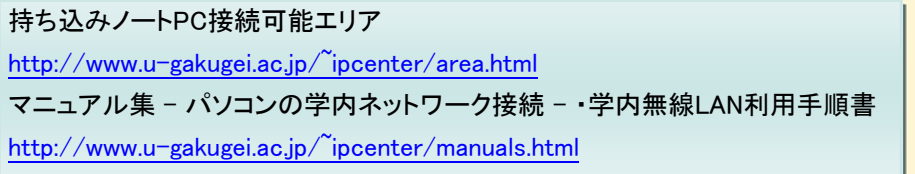

# ○ 端末教室のPC撤去

※ 情報端末、情報処理センター端末とも呼  $\triangleright$ ! ばれます。シラバスでは情報端末と表記。

 秋学期終了後情報処理センター1Fにある端末教室からPCが撤去されます。撤去後は無線LAN接続が可能 な教室として利用できます。

 南講義棟S304教室は来年度以降もPCが設置され使用できます。来年度以降講義等で教室にPCが必要な場 合はS304教室をご利用ください。

#### ▶ 情報処理センターレポート

#### ● 第28回情報処理センター等担当者技術研究会 参加報告

2016年9月8日(木)~9月9日(金)、宮崎大学にて第28回情報処理センター等担当者技術研究会が開催され、本 学情報処理センターから久保技術職員が参加しました。

全国の45の大学、大学院大学、高等専門学校より情報処理センター等担当者計64名が参加し、1日目は研究 発表や日々の業務報告が行われました。それに加え特別講演としてネットワンシステムズ株式会社の藤田 龍太 郎氏より「政府機関のサイバーセキュリティ施策と大学キャンパス内セキュリティーシステム」というテーマで発表 がありました。

# $c$  | i  $c$  |  $p$  |  $p$  |  $p$  |  $p$  |  $q$  |  $q$  |  $q$  |  $q$  |  $q$  |  $q$  |  $q$  |  $q$  |  $q$  |  $q$  |  $q$  |  $q$  |  $q$  |  $q$  |  $q$  |  $q$  |  $q$  |  $q$  |  $q$  |  $q$  |  $q$  |  $q$  |  $q$  |  $q$  |  $q$  |  $q$  |  $q$  |  $q$  |  $q$  |  $q$  |  $q$

セキュリティ、ライセンス管理、システムの導入等、各大学の情報処理系センターの様々な課題やその取り組み について聴くことができ、各発表後には質疑応答が行われ、活発な意見交換がなされました。また、発表の後情 報交換会が開催され、他機関の情報処理センター等担当者の方々との情報交換と交流をすることができました。

 2日目はポスターセッションで3名の方が発表し、発表者と聴講者との身近な質疑応答がなされました。その後 意見交換会が行われ、今後の技術研究会の方針についての議論と、次回開催についての告知がなされました。

【参考】第28回情報処理センター等担当者技術研究会

http://giken28.cc.miyazaki-u.ac.jp/

# ● 第11回国立大学法人情報系センター研究集会:第20回学術情報処理研究集会 参加報告

2016年9月26日(月)~27日(火)、滋賀医科大学にて第11回 国立大学法人情報系センター研究集会と、第20回 学術情報処理研究集会が開催され、本学情報処理センターから久保技術職員が参加しました。

1日目の国立大学法人情報系センター研究集会では、「滋賀大学の目指すデータサイエンス教育」「国立情報 学研究所が提供する「りんりん姫」等のe-ラーニングコンテンツの 有効利用について」「奈良先端大のソフトウェ ア調達事情」の3つのテーマで近畿地区の大学から講演・発表が行われました。

2日目の学術情報処理研究集会では、「情報基盤」、「情報セキュリティ・BCP」、「無線LAN・ライセンス管理」 「認証システム」の大きく分けて4つのテーマについて発表が行われ、特に無線LANのことについては、本学でも 次期リプレイスで導入される予定のため、今後の情報処理センターの運営に参考となる情報を聴くことができまし た。

【参考】第11回 国立大学法人情報系センター研究集会・第20回 学術情報処理研究集会

https://sites.google.com/a/nipc.med.tuat.ac.jp/www/home/jacn/annai/jacn20th-info

### 編集後記

 秋を通り越して冬到来と思うほどの気温になったかと思えば、夏に逆戻りしたかと思うほどの暑さになったり と、思い起こせば不安定な10月でした。ここ数年は似たような感じかと覚悟はしていたものの、夏が暑すぎてし んどかったです。みなさま、体調を崩したりしていませんか?私は久しぶりに崩しました。ごほごほ。

 さて、今号の目玉は学生向けOfficeソフトウェアの提供です。もう既にお持ちの方でもこちらに移行していただ くことにより、在学中は最新のOfficeソフトを無償で利用できます。ただし、卒業と同時に利用できなくなります ので、卒業後は新しくOfficeソフトを購入しないといけません。その点だけはご注意くださいますようお願いいた します。

 また、今号から情報処理センターシステムリプレイスについて、お知らせする場を設けました。今後進捗があ りましたら随時お知らせいたします。

最近温かい飲み物が飲みたくて携帯マグを準備しました。飲もうとしたら保温性が良すぎて中の飲み物が全 然冷めておらず下唇に火傷を負いました。チョーさんみたいにはなりたくない、一応女子。(前)

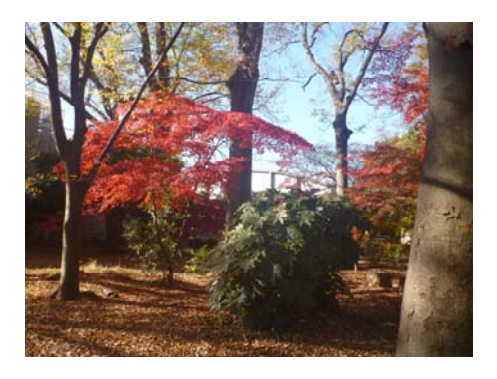

国立大学法人 東京学芸大学 情報処理センター □**TEL 042-329-7710** □**FAX 042-329-7711**  □**URL http://www.u-gakugei.ac.jp/~ipcenter/**  □**E-mail**